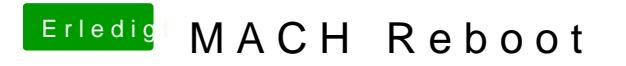

Beitrag von Thogg Niatiz vom 13. Oktober 2017, 12:56

Probier es mal ohne die BGRT ACPI Table